#### **ACCIÓN FORMATIVA ADELANT CURSO E-LEARNING. APLICACIÓN PRÁCTICA DE PEOPLE ANALYTICS.**

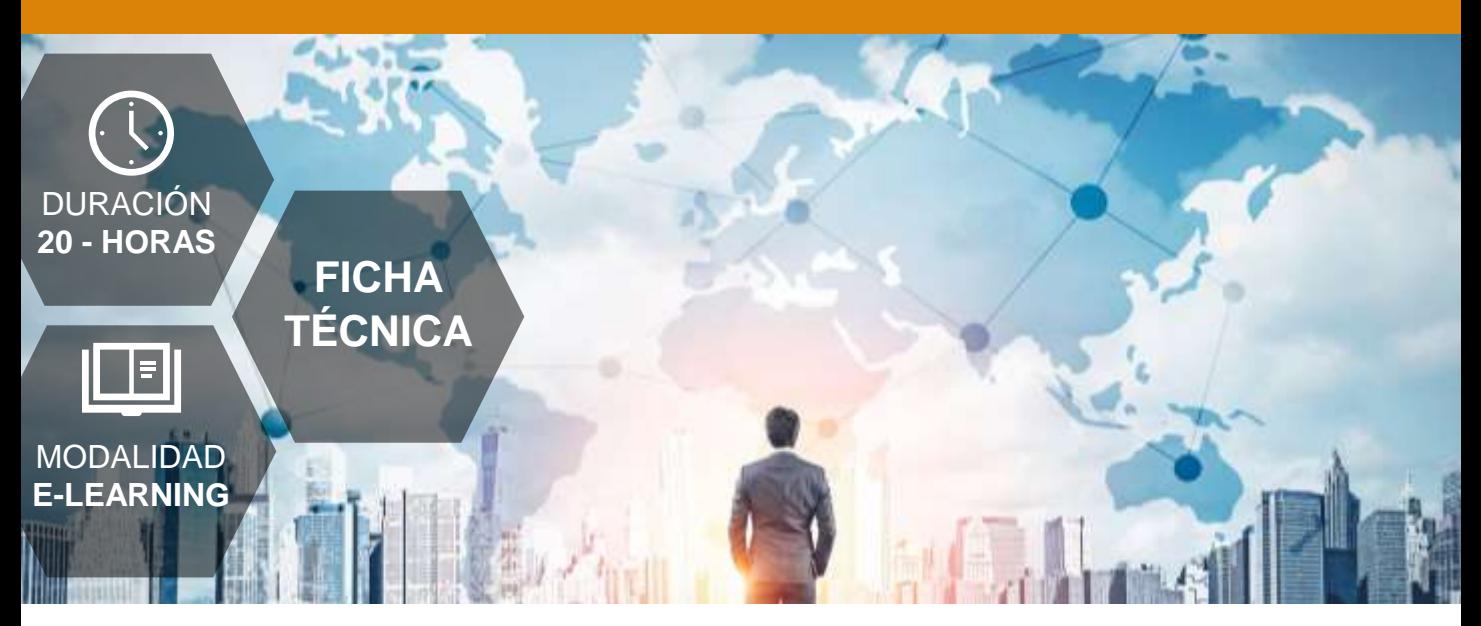

## **DIRIGIDO A**

Profesionales del área de gestión de los recursos humanos, empresarios individuales, etc., que quieran ampliar su conocimiento en las Analíticas de RRHH.

## **DESCRIPCIÓN**

Con este contenido de curso profesional el alumno aprenderá a llevar a cabo la aplicación práctica del People Analytics, abarcando aspectos como el Análisis Descriptivo y Reporting, así como el Análisis Estadístico.

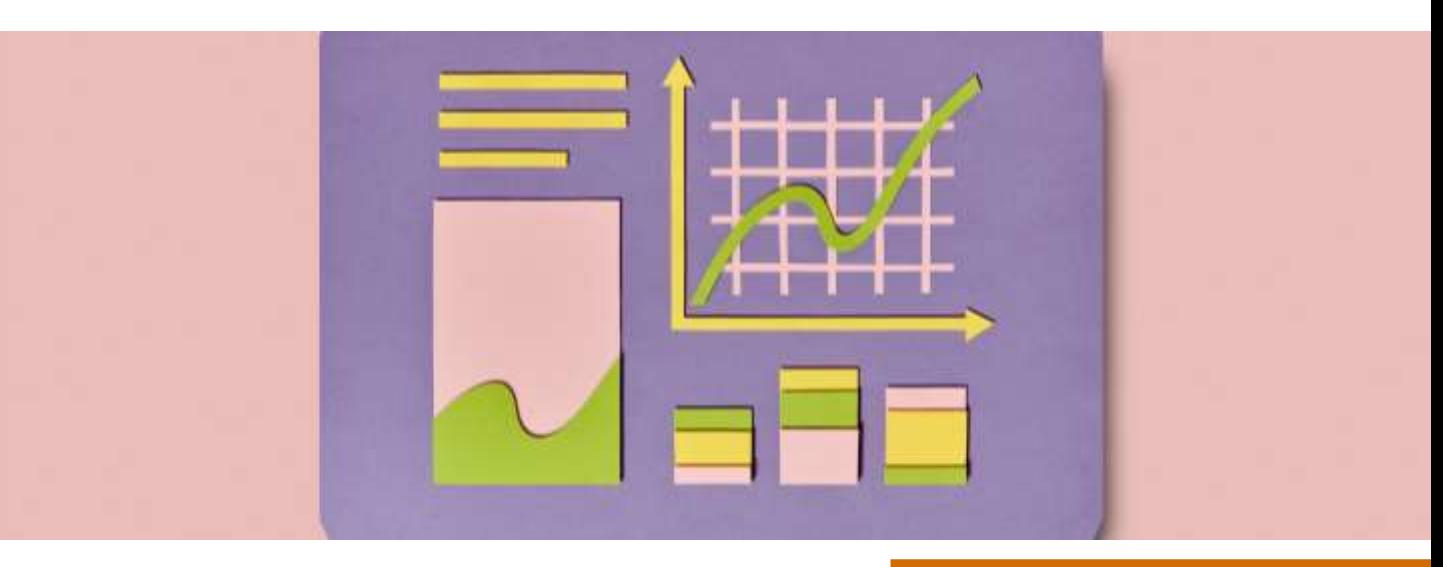

#### **ACCIÓN FORMATIVA ADELANT CURSO E-LEARNING. APLICACIÓN PRÁCTICA DE PEOPLE ANALYTICS.**

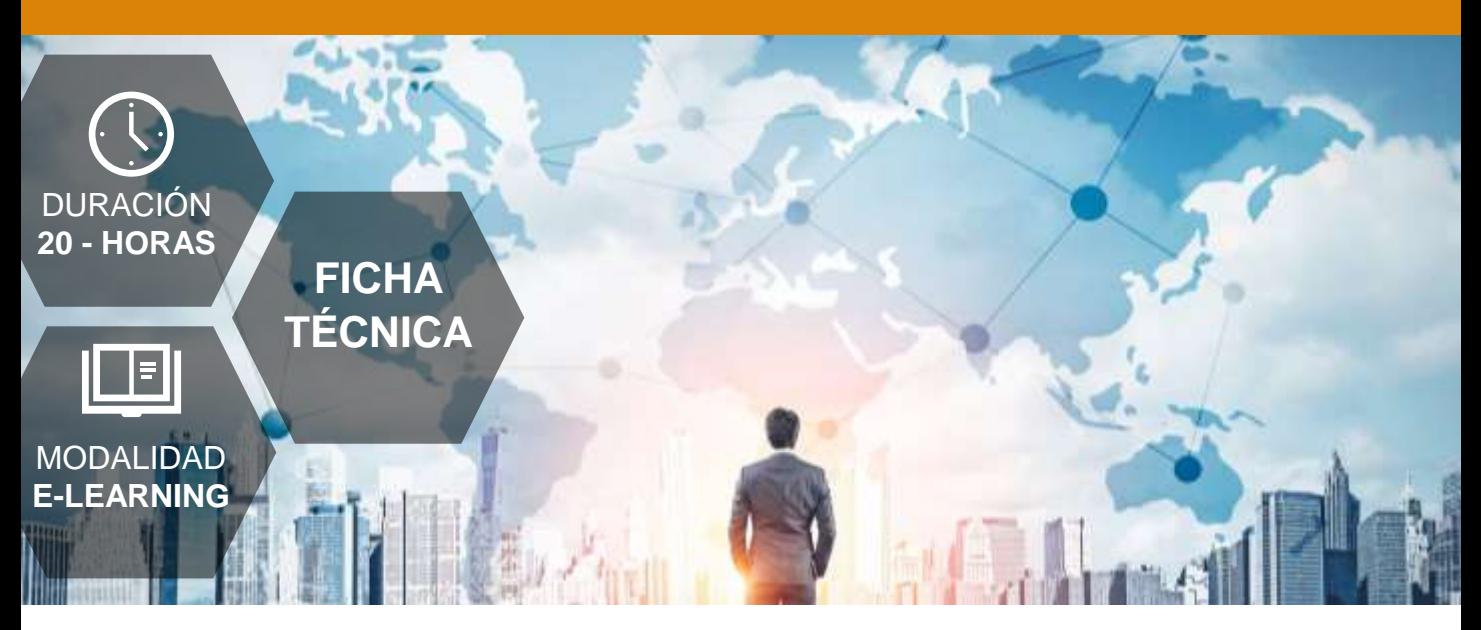

## **COMPETENCIAS**

- Preparación de datos en Excel para poder operar con ellos.
- ✓ Examinar datos y crear tablas dinámicas en Excel para realizar análisis más sofisticados.
- ✓ Responder preguntas iniciales para tener capacidad de reporting básico.
- Conocer los fundamentos básicos de Microsoft Power BI para su instalación y manejo.
- Reporting avanzado para crear dashboards interactivos y actualizables en tiempo real.
- Conocimientos de estadística básica para después poder aplicarlos prácticamente.
- Conocimiento R para operar con su set de datos en el Software.
- $\checkmark$  Manejo estadístico de R (Nivel 1) para analizar estadísticamente sus datos.
- ✓ Manejo estadístico de R (Nivel 2) para lograr análisis más complejos y avanzados.
- Realización de un ONA sencillo para poder visualizar las redes organizacionales existentes en su empresa.

#### **ACCIÓN FORMATIVA ADELANT CURSO E-LEARNING. APLICACIÓN PRÁCTICA DE PEOPLE ANALYTICS.**

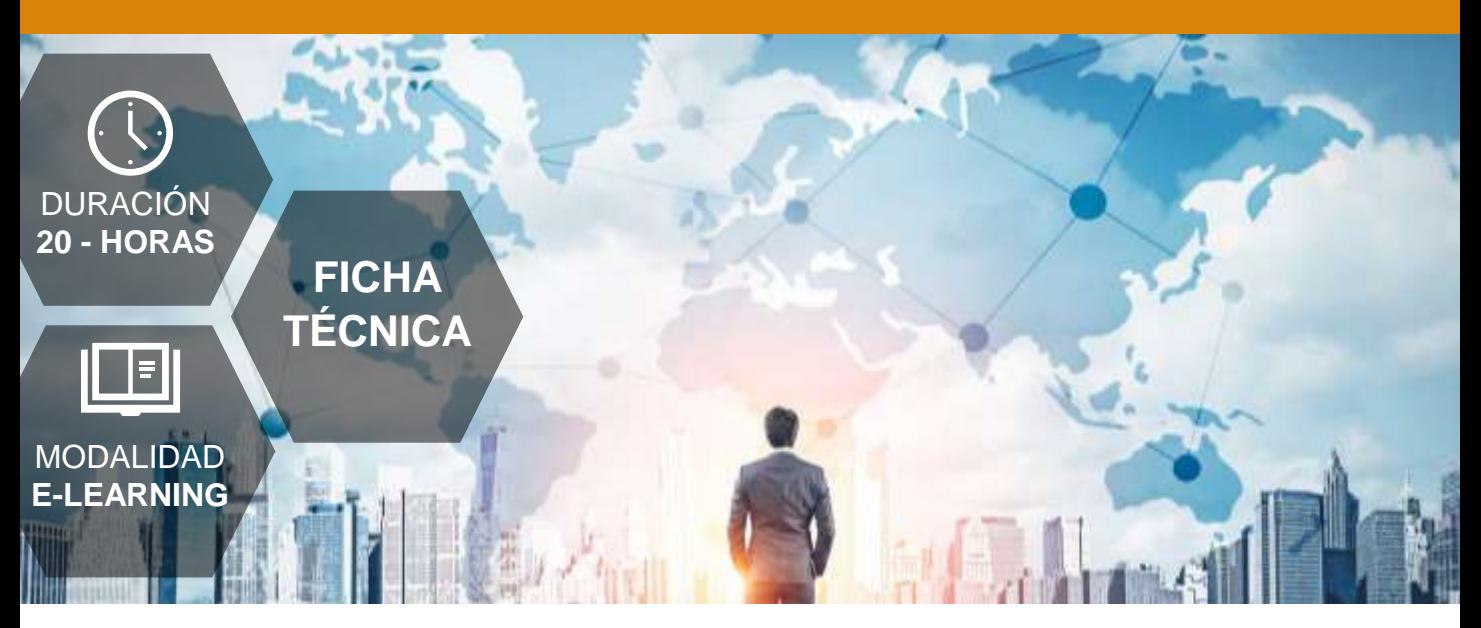

## **OBJETIVOS**

- ✓ Preparar un set de datos limpio y ordenado a partir de un CSV.
- Crear tablas dinámicas y estudiar sus datos en ellas.
- Llegar a respuestas con el uso de tablas dinámicas y crea gráficos a partir de estas para Reporting Básico.
- Conocer las funciones básicas de Microsoft Power BI y es capaz de instalarlo.
- Establecer relaciones entre Excel y Power BI para Reporting Avanzado.
- ✓ Conocer los conceptos básicos de estadística.
- Instalar R, R Studio y realizar operaciones sencillas.
- Ejecutar análisis sencillos (Correlación, etc).
- Ejecutar análisis estadísticos más complejos (Regresión múltiple, etc).
- Entender y ser capaz de realizar un ONA.

# **CONTENIDOS**

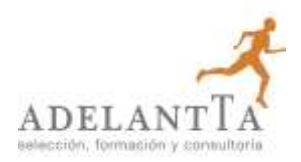

#### **Módulo 1. Preparación de datos en Excel.**

- Preparando los datos en MS Excel.
- Limpiando los datos.
- La protección de datos.

#### **Módulo 2. Examen de datos.**

- Examinando datos en MS Excel.
- Conociendo las Tablas Dinámicas de (Pivot Tables).
- Creando los charts y gráficos para Reporting.
- Una breve consideración al Reporting y los Stakeholders.

#### **Módulo 3. Reporting Básico.**

- Reporting básico.
- Métricas para Reporting Básico.
- Introducción a los KPI.

#### **Módulo 4. Fundamentos Power BI.**

- Introducción a Microsoft Power BI.
- Requerimientos del Sistema.
- Instalando Power BI.
- Conociendo Power BI.
- Una primera toma de contacto con Power BI.

#### **Módulo 5. Reporting Avanzado.**

- Reporting Avanzado.
- Correspondencia entre resultados de negocio y procesos de RRHH.
- Estableciendo el origen de los datos. Selección de métricas y gráficos.
- Confección de gráficas y elementos visuales.
- Confección final del Reporte según los destinatarios (Stakeholders).

#### **Módulo 6. Estadísticas.**

- Estadística aplicada a los Recursos Humanos: Introducción.
	- o ¿Cómo puede ayudar la Estadística a gestionar los RRHH?
- Estadística descriptiva en los Recursos Humanos.
- La Unidad Tipificada (Z-Score).
- Estadística Inferencial en los Recursos Humanos.

# **CONTENIDOS**

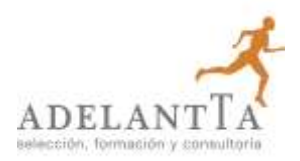

#### **Módulo 7. Introducción a R.**

- Preparando los datos en MS Excel.
- Limpiando los datos.
- La protección de datos.

#### **Módulo 8. R Nivel 1.**

- Estadísticas de RRHH en R-Parte I.
- La correlación en el Test de Correlación (Pearson).
- Prueba "T" de Student o t-test.

#### **Módulo 9. R Nivel 2.**

- Reporting básico.
- Métricas para Reporting Básico.
- Introducción a los KPI.

#### **Módulo 10. ONA.**

- Organizational Network Analysis.
	- o Introducción.

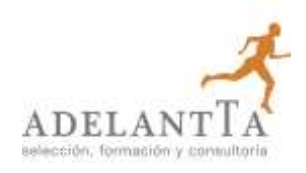

# **GESTIÓN DE LA BONIFICACIÓN**

En ADELANTTA somos expertos en la gestión de Planes de Formación bajo las directrices de la FUNDAE.

Realizándose la formación bajo los parámetros de la FUNDAE (antigua Fundación Tripartita) el coste para la organización cliente se ve minorado, siempre que disponga crédito suficiente para bonificar total o parcialmente la acción formativa.

Esta bonificación depende del número de participantes. Indicamos, a priori, el número mínimo para la bonificación completa. Esta bonificación se aplica deduciendo la cantidad resultante a aplicar del pago de los seguros sociales. Indicamos al cliente detalladamente como debe hacerlo cuando llega el momento.

De esta manera el cliente puede realizar las acciones formativas ajustándose al crédito que tiene por parte de la Fundación Estatal para la Formación en el Empleo en cada ejercicio.

La gestión en la plataforma de la FUNDAE y la justificación de costes será responsabilidad de ADELANTTA.

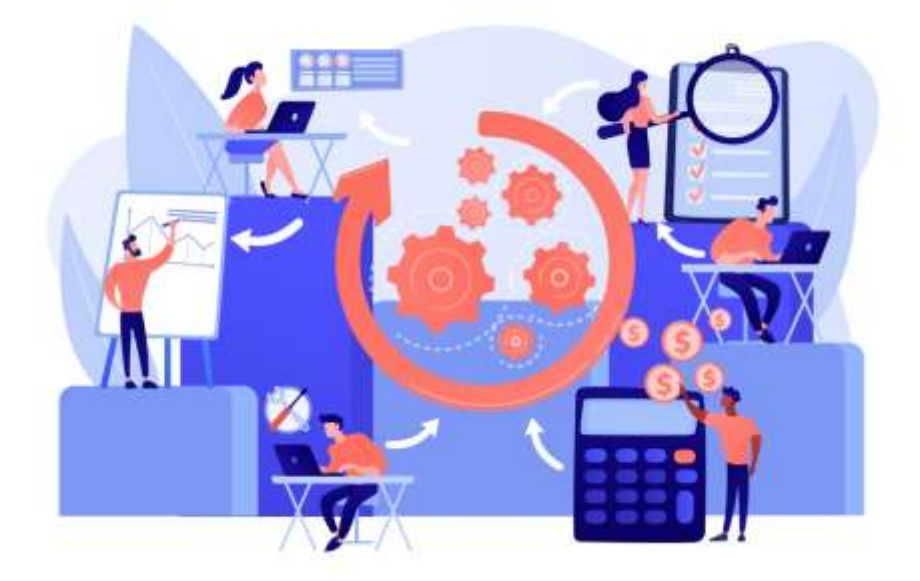

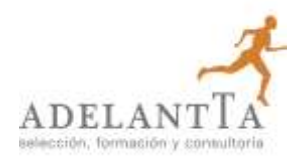

# ADELANT<sup>T</sup>A

### **es hora de crecer**

**Gracias por confiar en nuestra organización**

Para cualquier aclaración sobre el presente documento, póngase en contacto con:

> contacto@adelantta.es Tlf./Fax: 91 591 71 14